# I JAVEA STREAM EINSICHTEN IN REACTIVE PROGRAMMING

**JAN CARSTEN LOHMULLER WPS - WORKPLACE SOLUTIONS** 

## PROZEDURAL

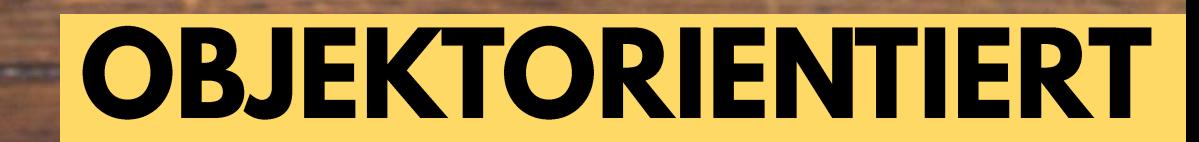

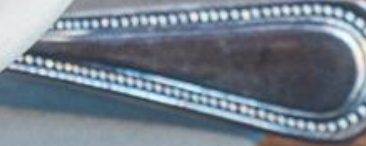

## FUNKTIONAL

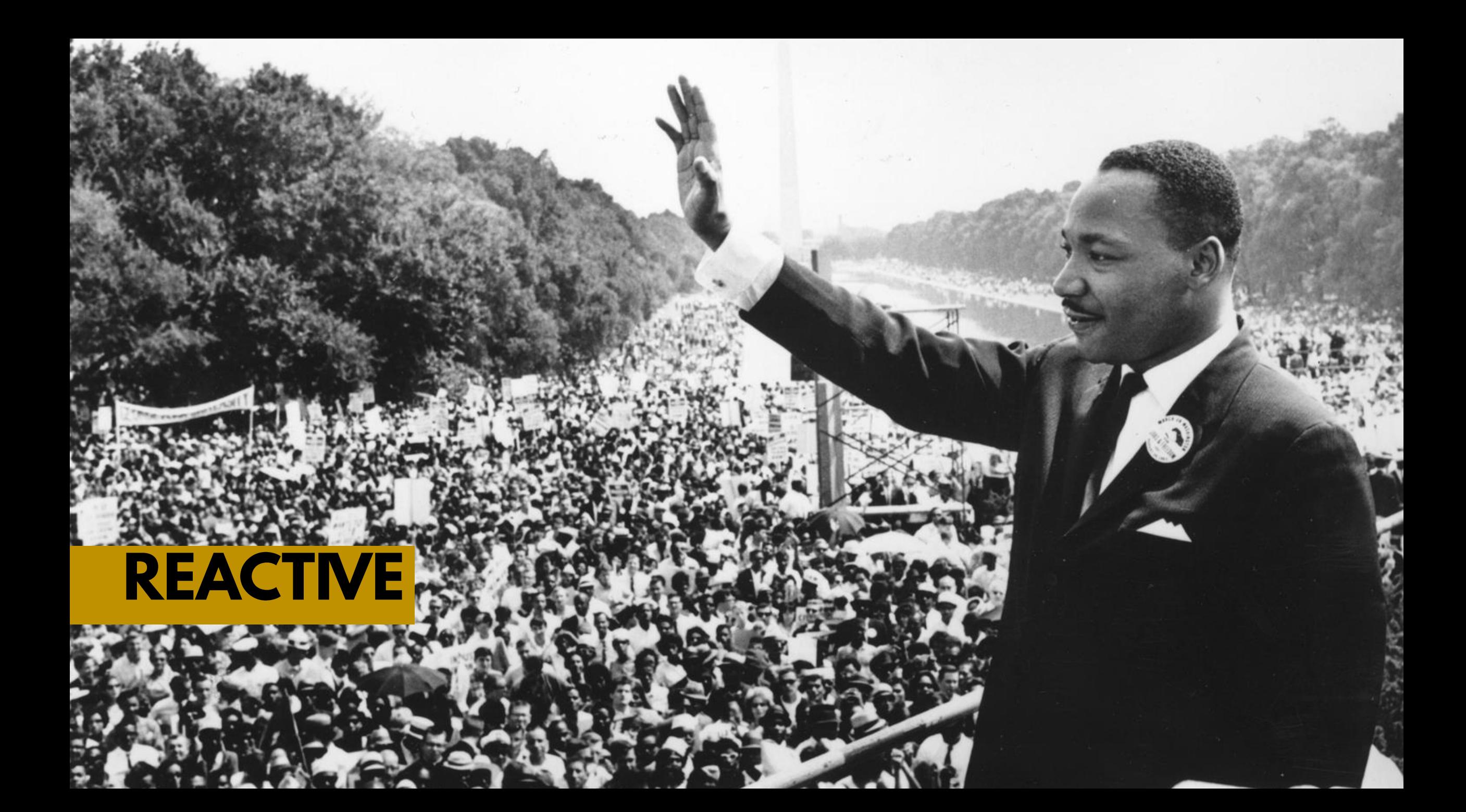

#### $\overline{5}$ 1, 2, 3, 4, 6 ]

 $x = 100$  $x=234$  $x=234$  $x = 305$  $x=226$  $x = 144$  $y=1$  $y = 634$  $y = 137$  $y = 680$  $y=32$  $y=227$ 

# $Filter(\lambda \Rightarrow \lambda.x > 200)$

# **ITERATOR**

## OBSERVER

GoPro

gopro.co

or bust search in high wind use

# OBSERVABLE

 $\sum_{i=1}^n$ 

```
private const string connectionString = \omega"Data Source=.\SQLSERVER;"+
@"Initial Catalog=AdventureWorksLT2008;Integrated Security=SSPI;"
private static IObservable<string> GetProducts()
```
{

}

```
return Observable.Create<string>(
0 = \ge{
    using(var conn = new SqlConnection(connectionString))
    using (var cmd = new SqlCommand("Select Name FROM SalesLT.ProductModel", conn))
    {
       conn.Open();
       SqlDataReader reader = cmd.ExecuteReader(CommandBehavior.CloseConnection);
       while (reader.Read())
       {
           o.OnNext(reader.GetString(0));
       }
       o.OnCompleted();
       return Disposable.Create(()=>Console.WriteLine("--Disposed--"));
    }
});
```
{

}

```
public void SimpleColdSample()
   var period = TimeSpan.FromSeconds(1);
   var observable = Observable.Interval(period).Publish();
   observable.Subscribe(i => Console.WriteLine("first subscription : {0}", i));
   Thread.Sleep(period);
   observable.Subscribe(i => Console.WriteLine("second subscription : \{0\}", i));
   Console.ReadKey();
   /* Output: 
   first subscription : 0 
   first subscription : 1 
   second subscription : 1 
   first subscription : 2 
   second subscription : 2 
   first subscription : 3 
   second subscription : 3 
   */
```
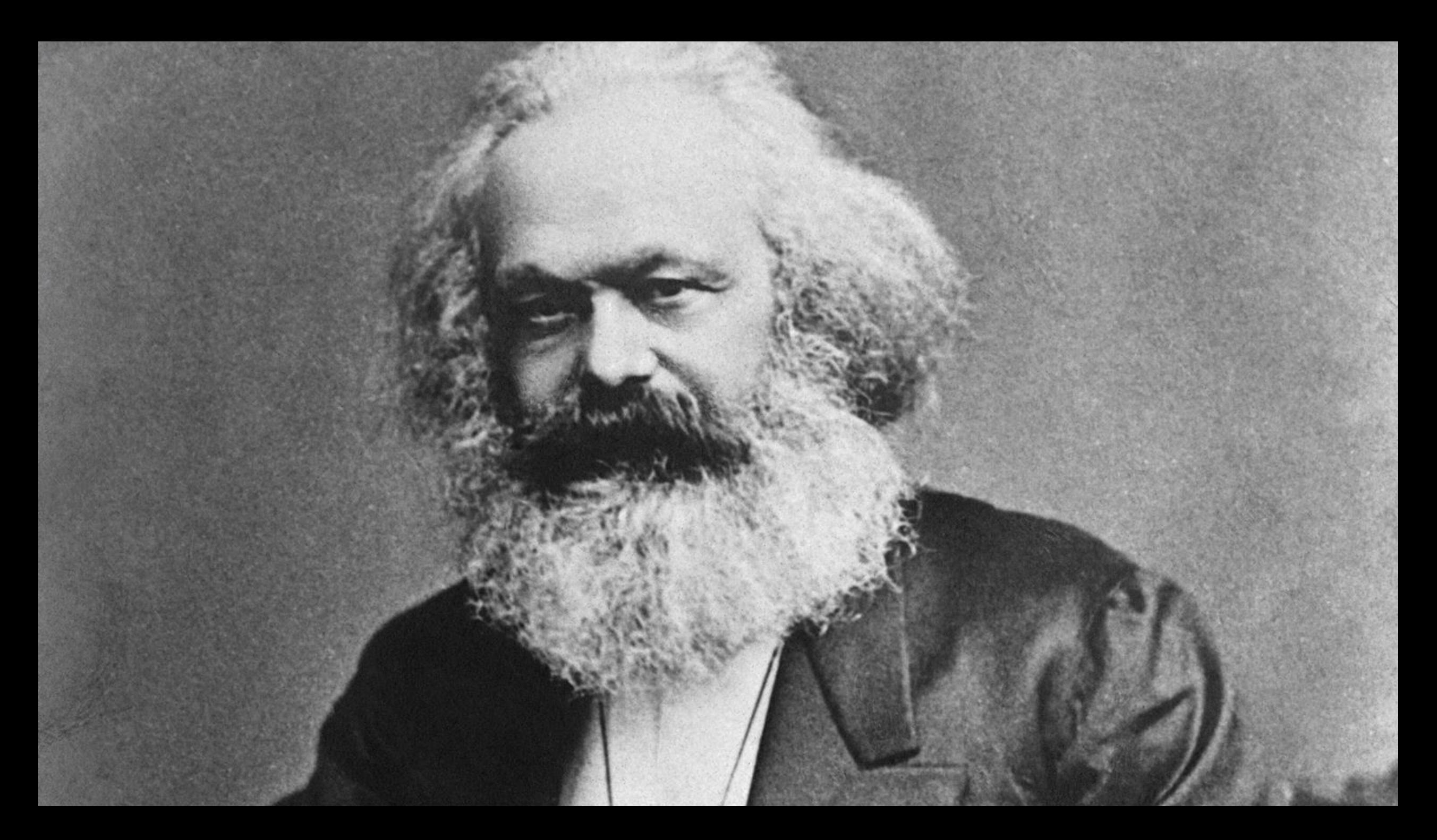

# **RESPONSIVE**

### RESILIENT

 $-$ 

 $\bullet$ 

25

 $\overline{\mathbf{P}}$ 

÷

W.

Adabia atau **ALAMA DE REGION**  $\ddot{\phantom{0}}$ 建薄 **AND** 

26

× **Band** 

> È Ë È È Ę E Ę

**REFERENCES** 

**MARINE MARINE** 

E

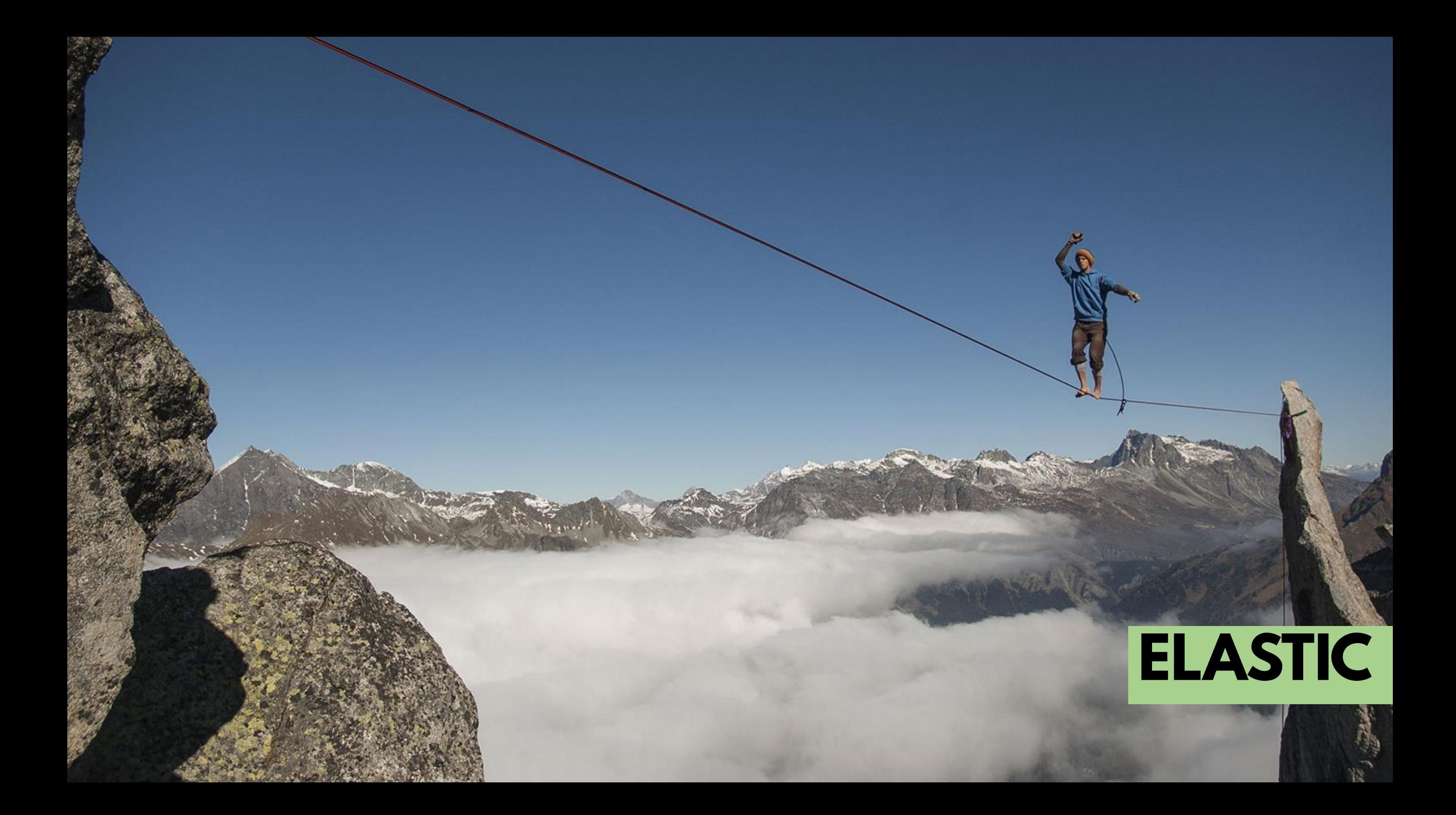

# MESSAGE DRIVEN

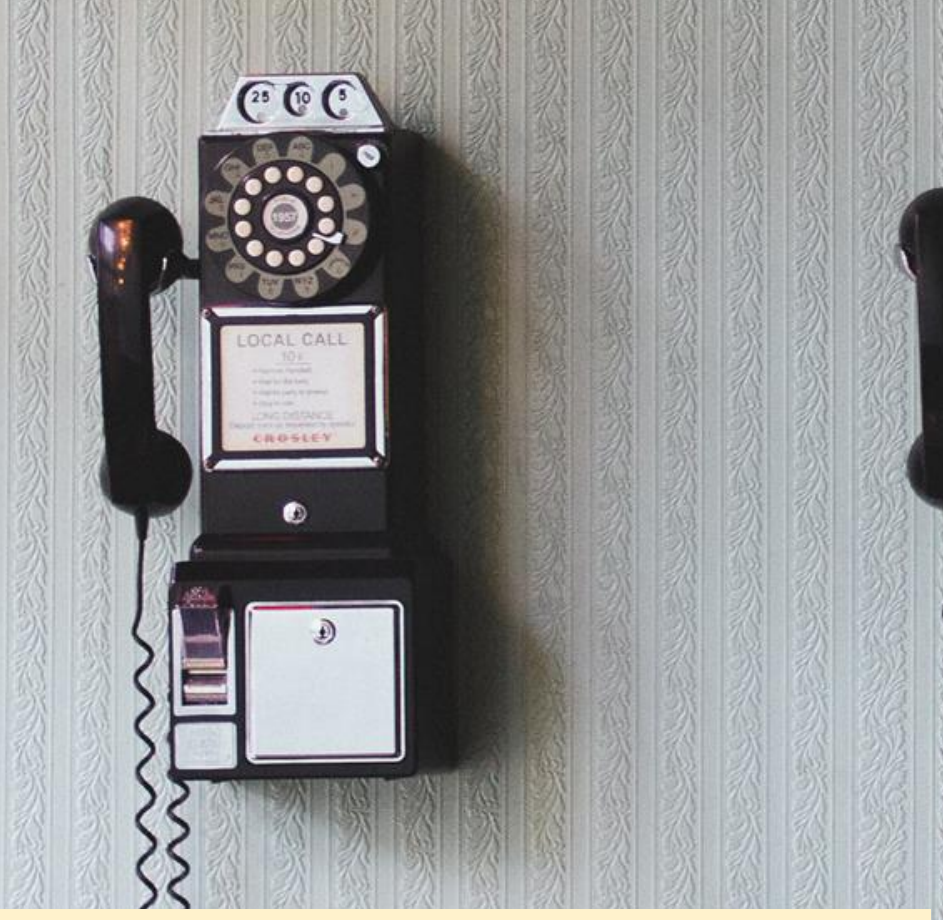

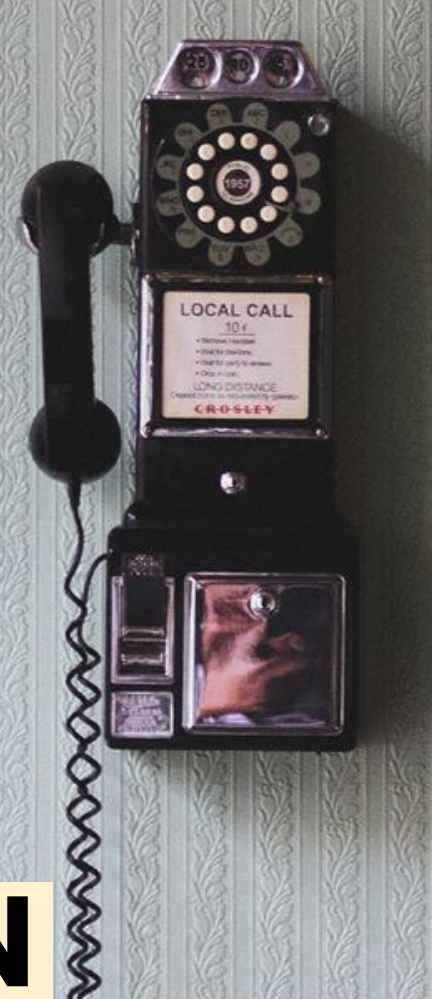

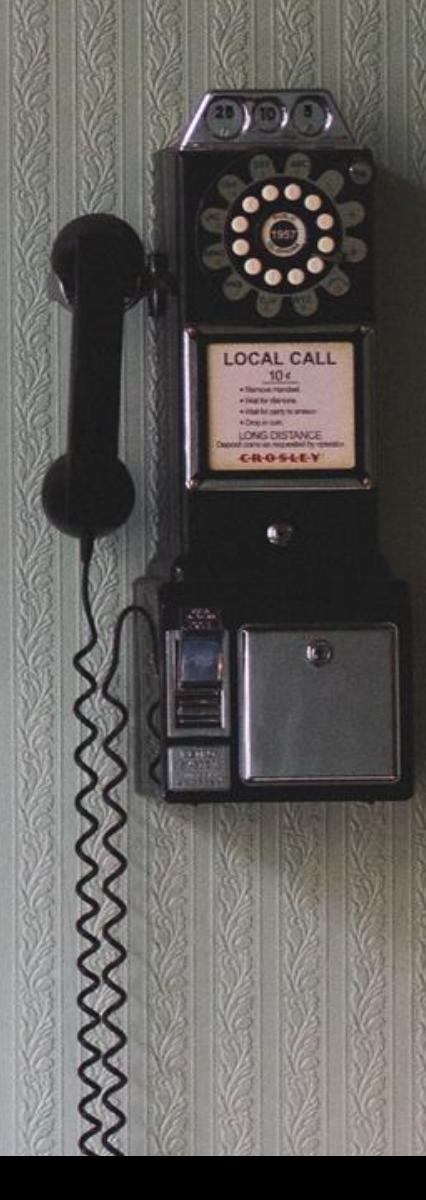

#### http://reactivex.io/languages.html

Java **JavaScript**  $C#$ C#(Unity) **Scala Clojure**  $C++$ Ruby Python Groovy **JRuby** Kotlin

**Swift** 

#### http://reactivex.io/tutorials.html

#### [2 minute introduction to Rx](https://medium.com/@andrestaltz/2-minute-introduction-to-rx-24c8ca793877) by André Staltz

[A Playful Introduction to Rx](https://www.youtube.com/watch?v=WKore-AkisY) a video lecture by Erik Meijer

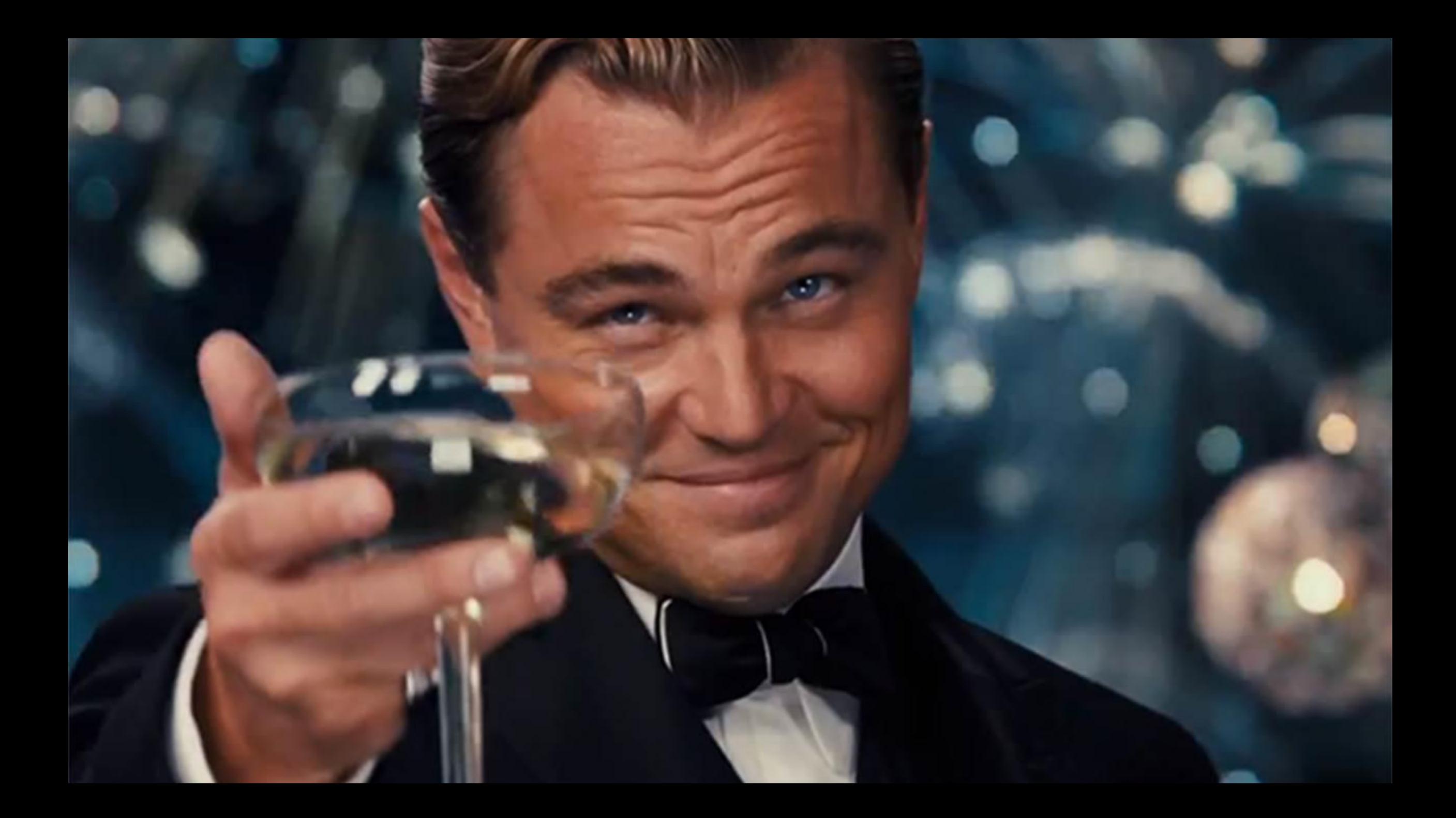